## AUTOCAD ELECTRICAL QUICK REFERENCE GUIDE

## **AutoCAD® Electrical File Descriptions & Directory Locations**

Reference files should be located in a shared directory or folder when you want to share changes to files with all users for common projects.

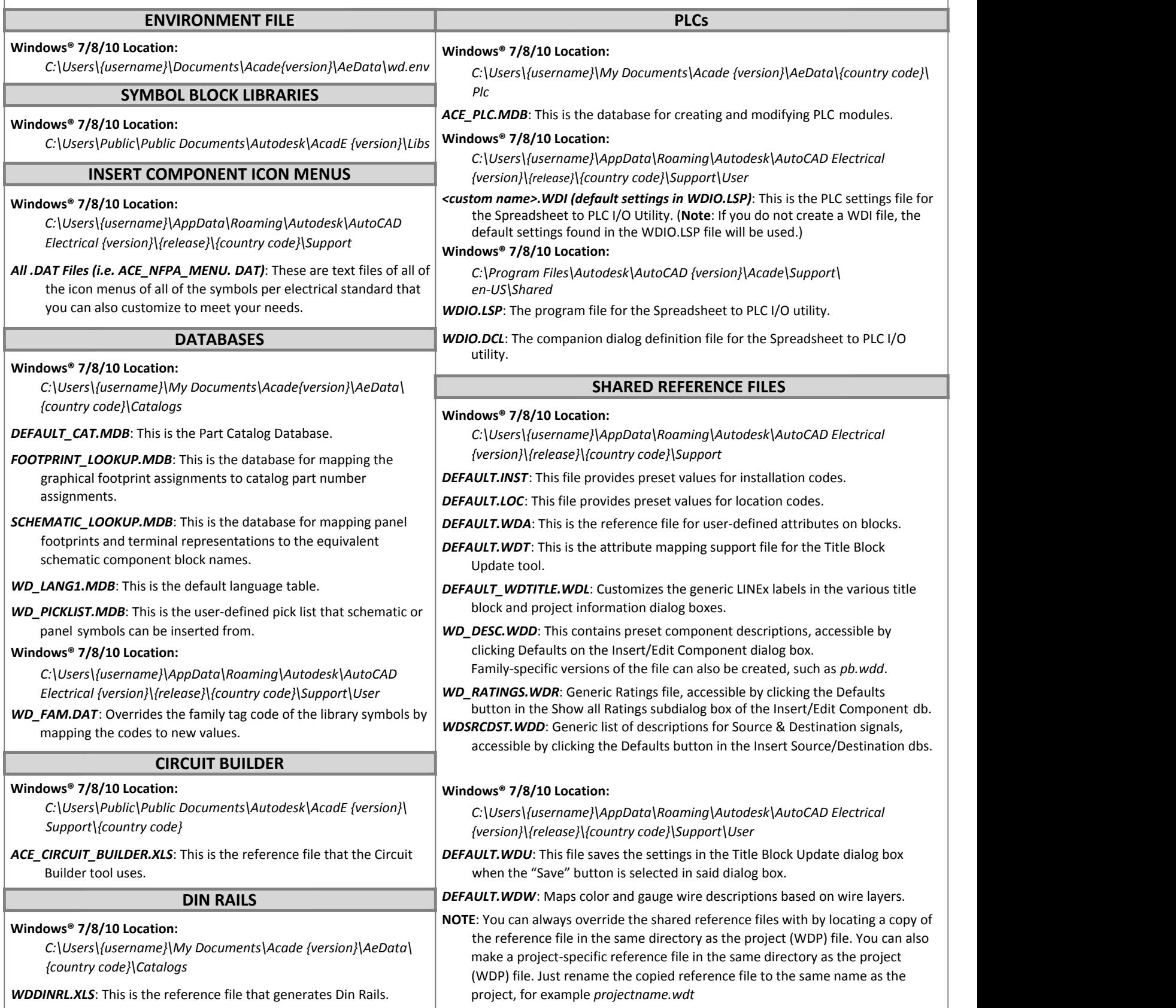

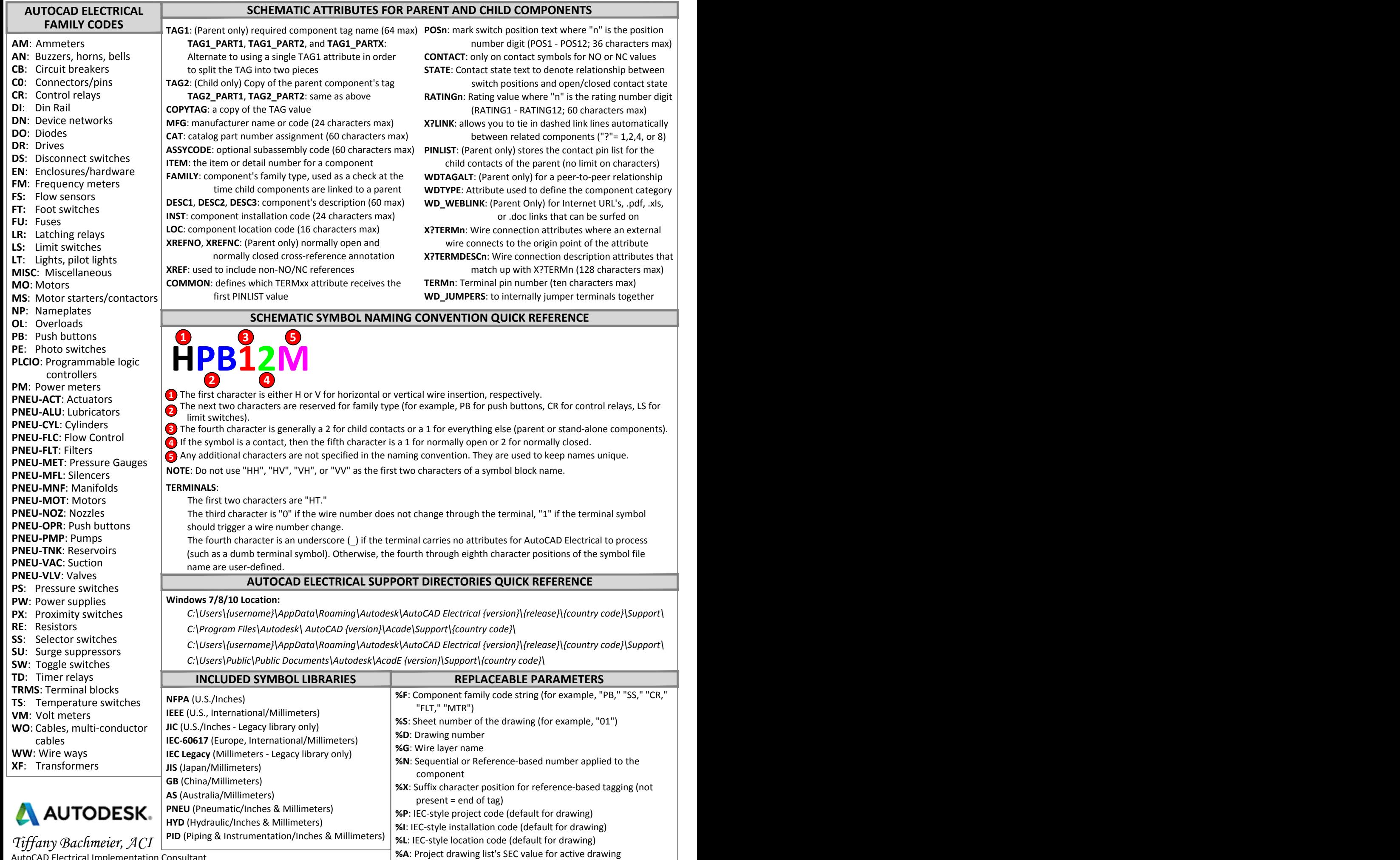

 **%B**: Project drawing list's SUB-SEC value for active drawing

 AutoCAD Electrical Implementation Consultant email: tiffany.bachmeier@autodesk.com website: www.autodesk.com